*Elastic*

@dmitterd

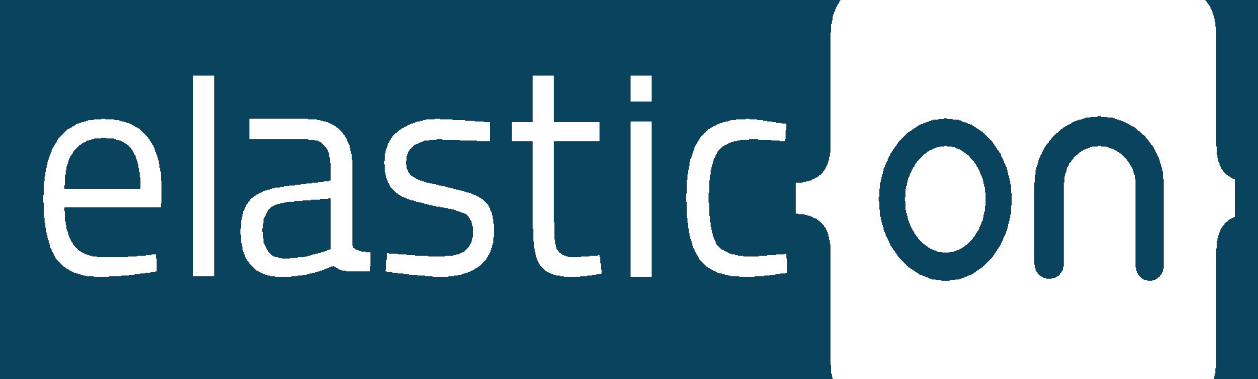

# Seven Deadly Sins of Elasticsearch Benchmarking

## Daniel Mitterdorfer

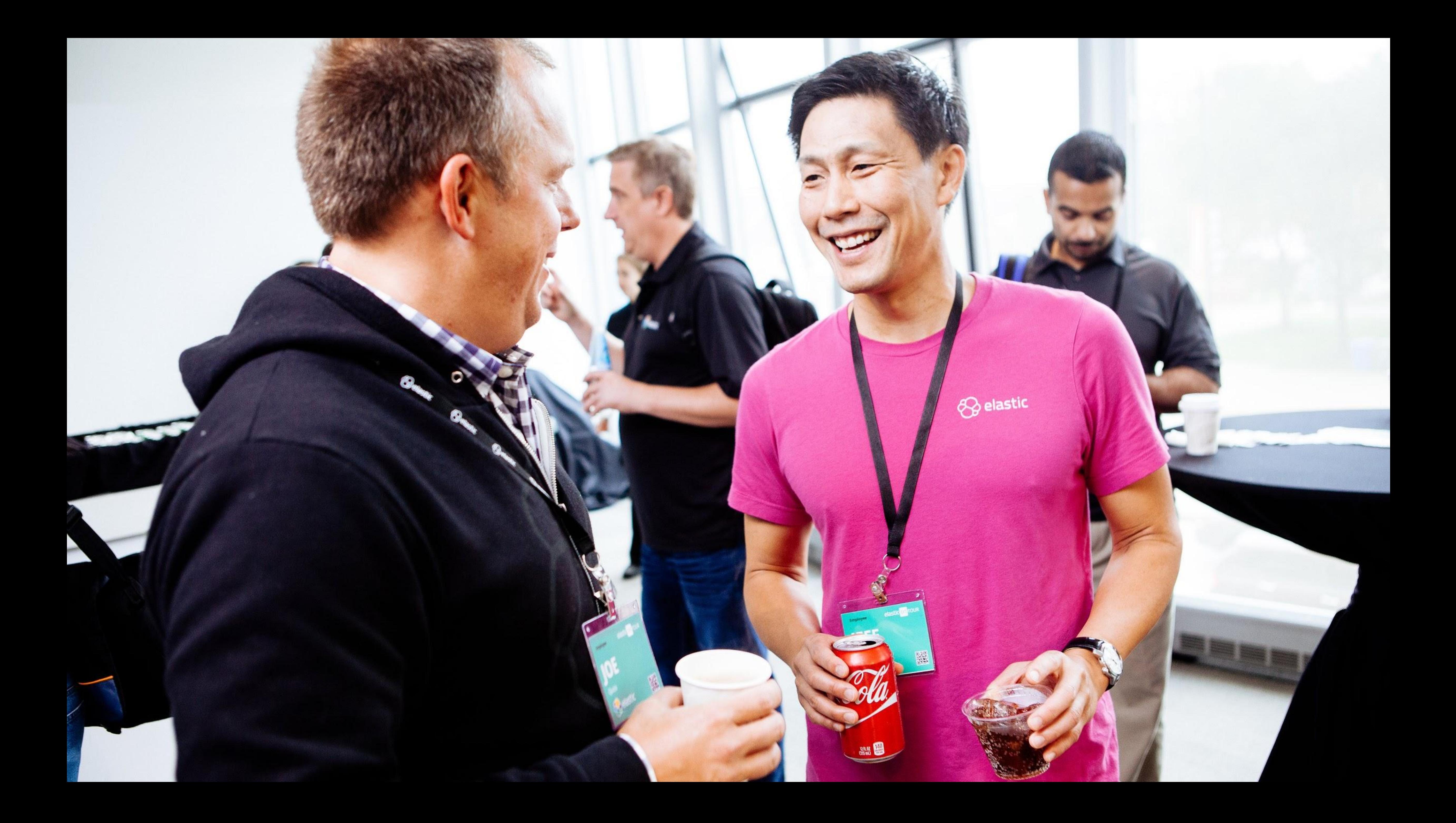

- **Run** a well-defined workload
- **Measure** performance metrics
- **Change** a parameter
- **Compare** results

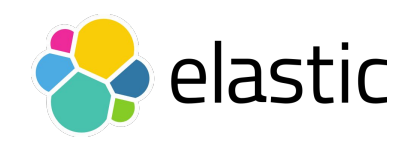

# What is Benchmarking?

### **Characteristics**

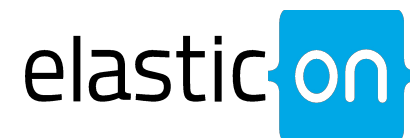

# Sin One

## Ignore System Setup

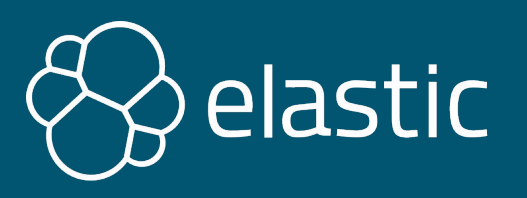

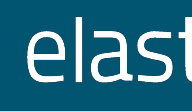

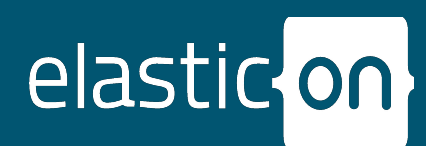

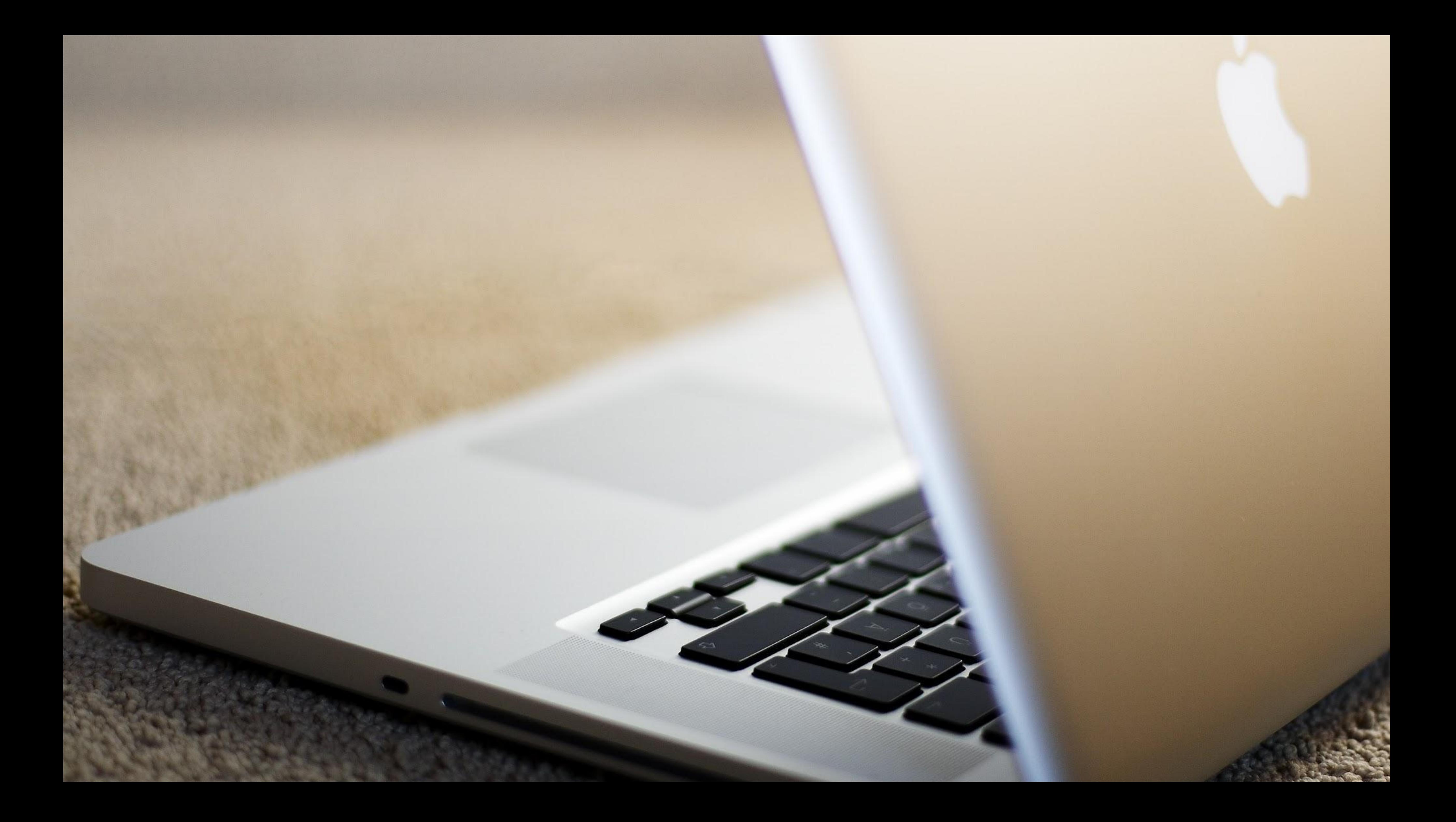

- **Same hardware**: CPU, memory, disk, network
- **Same software**: kernel / system libraries, JVM and Elasticsearch version
- **Same configuration**: file system, I/O scheduler, network configuration

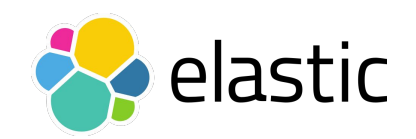

# Relevancy

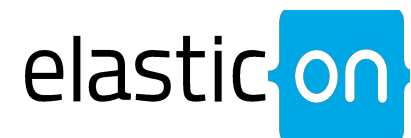

## Be close to production

- Stable environment: Don't change kernel / system libraries, JVM and Elasticsearch version
- Turn off system daemons (e.g. updates)
- Load generator is on a separate machine
- Low-latency, high-throughput network between all machines
- No other traffic on that network

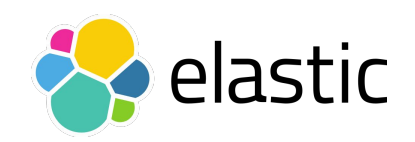

# Reduce Noise

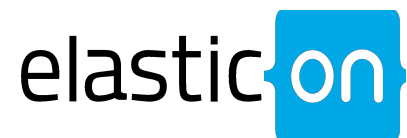

## Better reproducible numbers

## Reduce Noise

## Weekly variation in throughput?

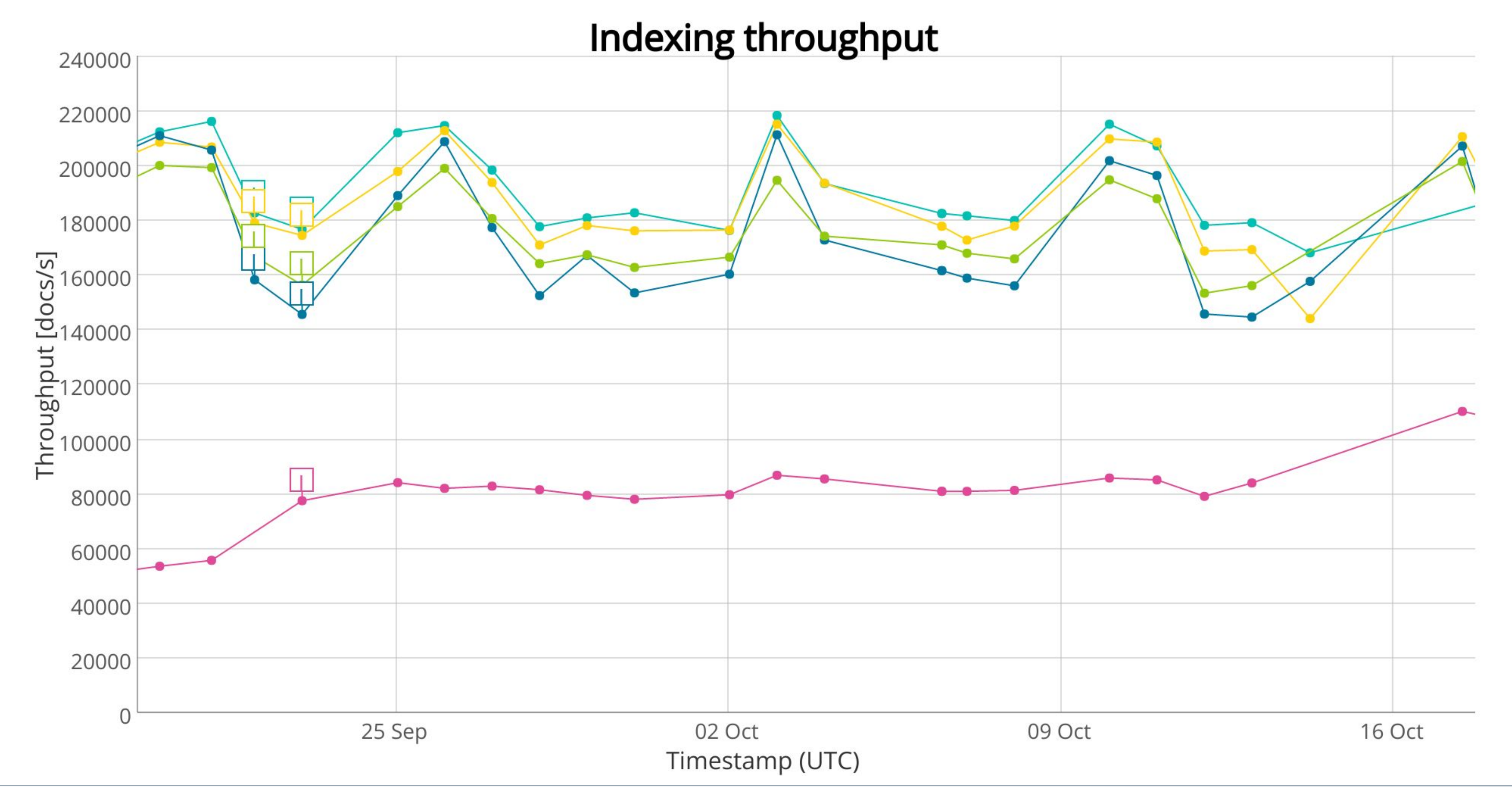

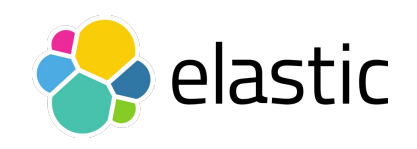

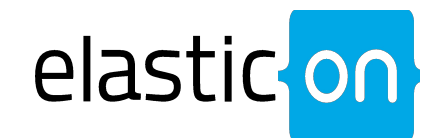

# Reduce Noise

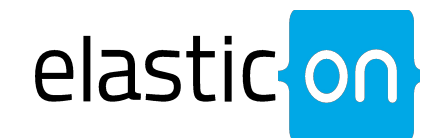

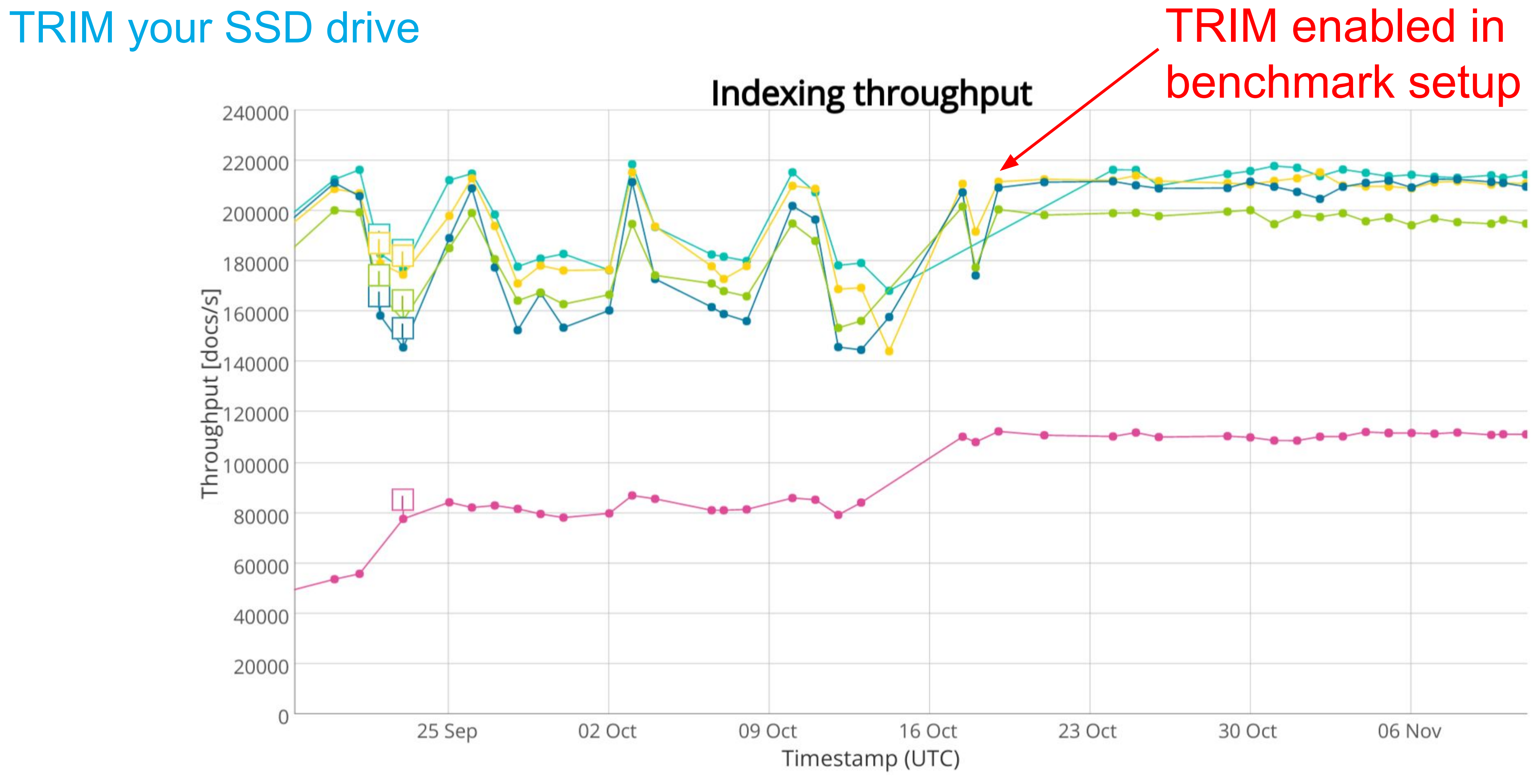

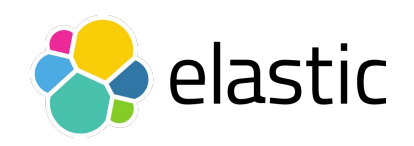

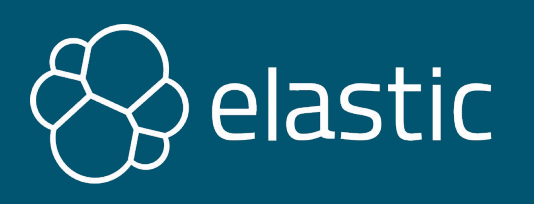

# Sin Two

Cold Start

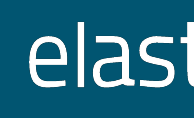

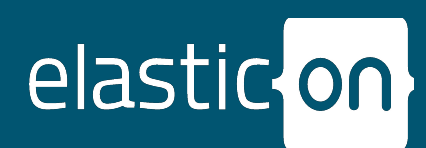

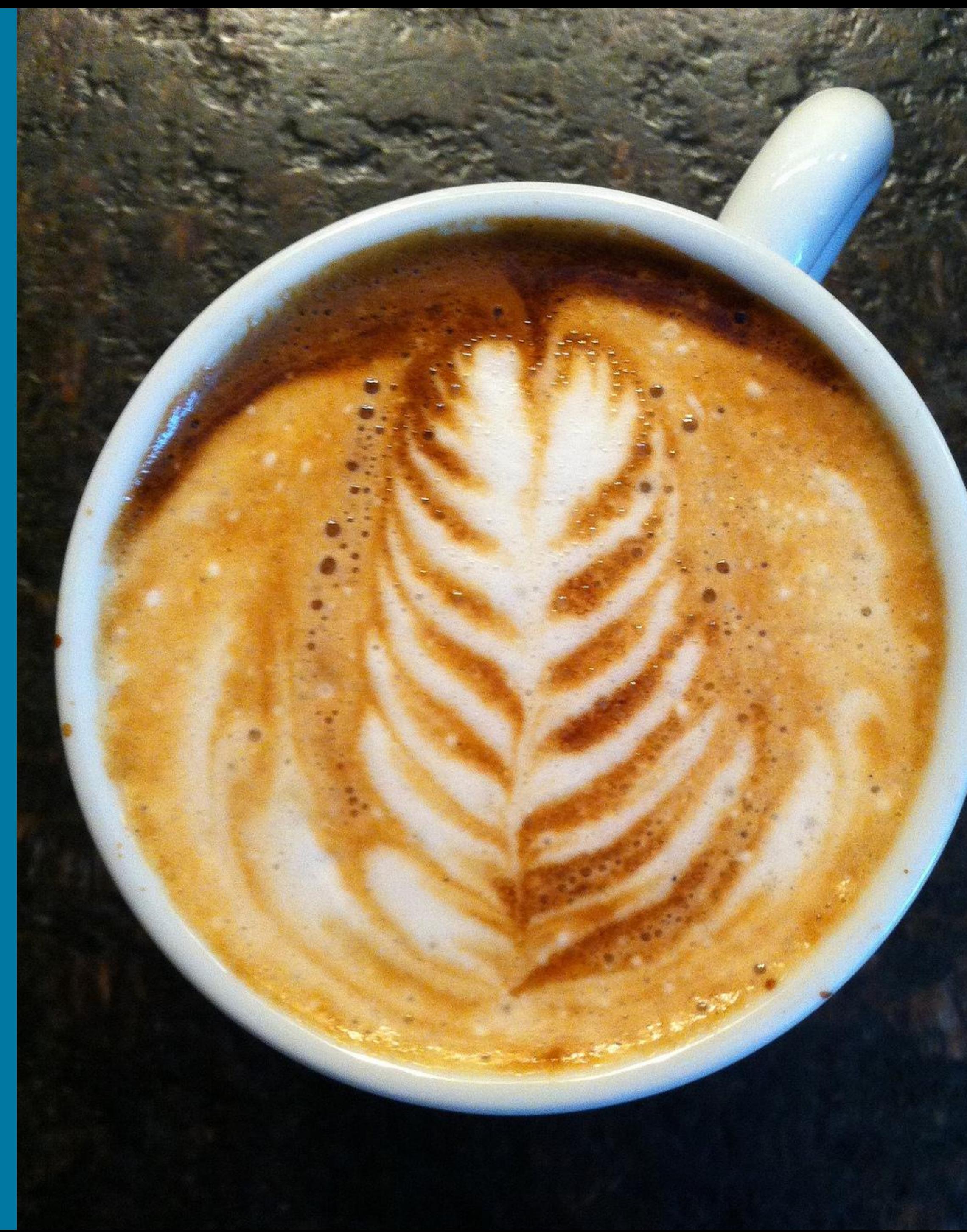

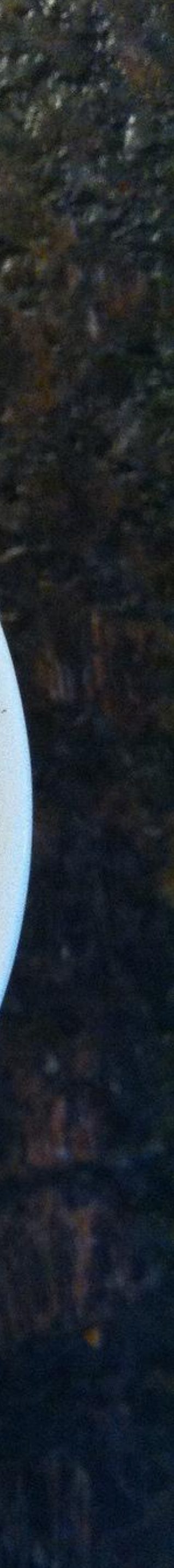

# Are you awake before your first coffee?

# Warmup Effects

## **JIT Compilation**

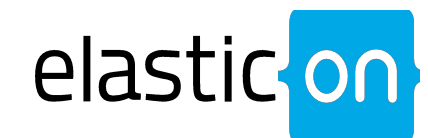

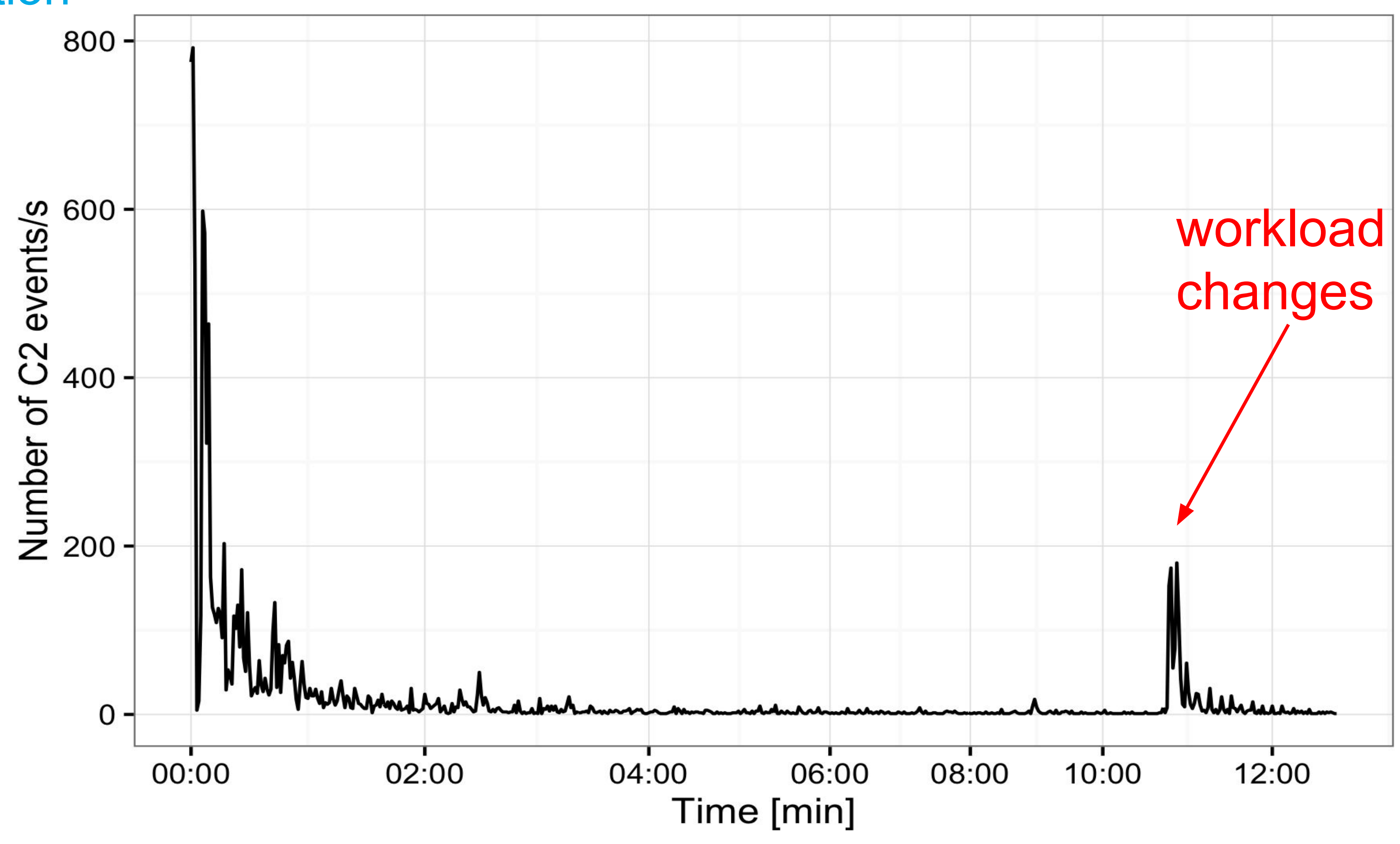

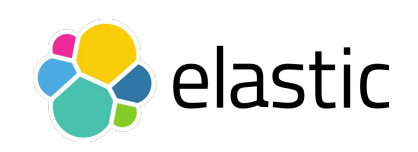

- **CPU** L1 L3 cache (incl. prefetching unit)
- **Disk**-internal cache (absorb I/O spikes)
- **OS** page cache (buffers writes to disk)
- **Application** caches: shard request cache, node query cache

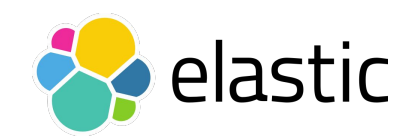

# Caches Everywhere

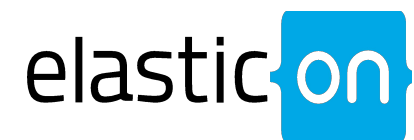

Consider in Warmup and Workload Definition

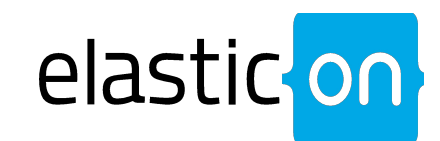

# Warmup Effects

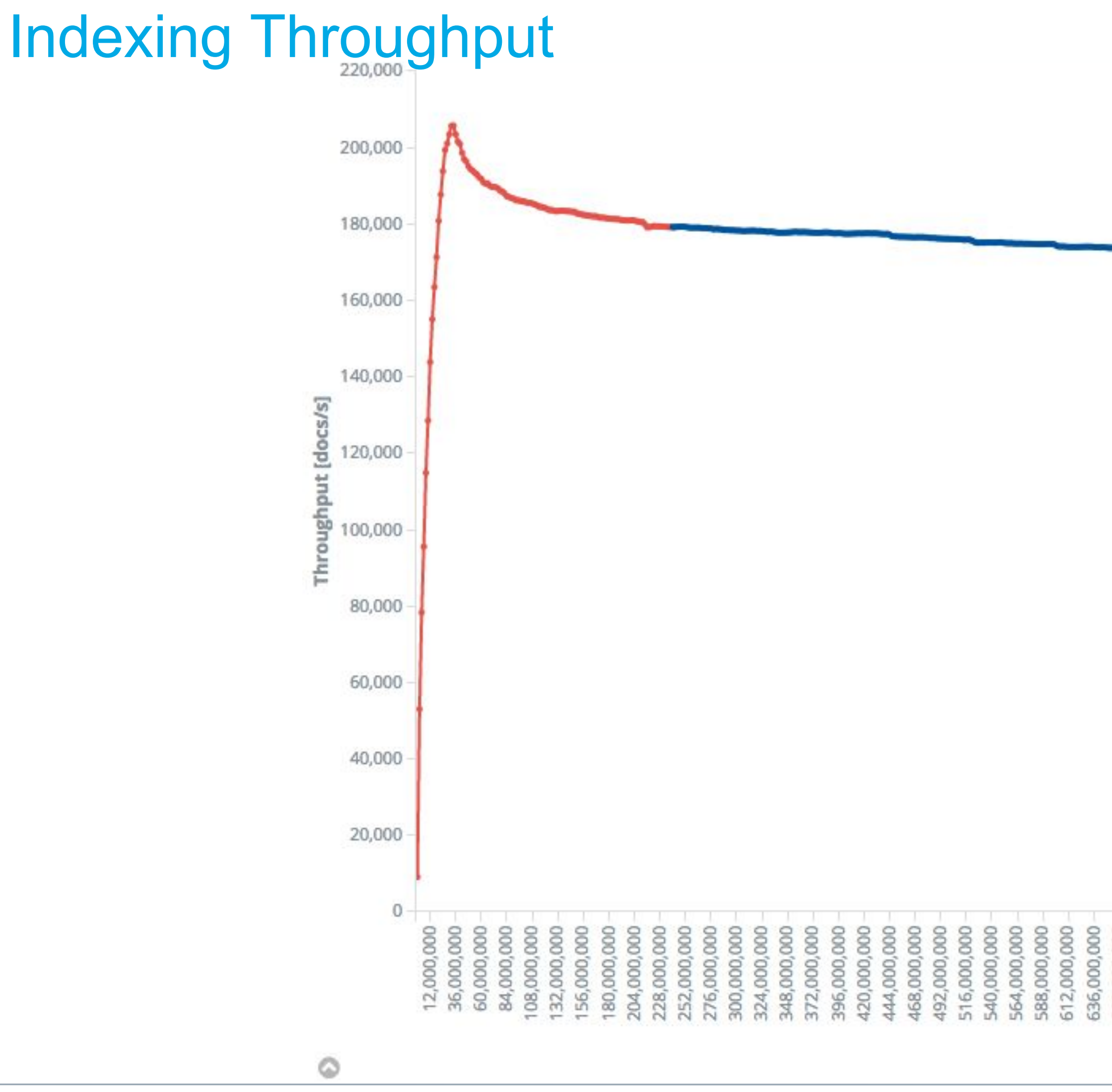

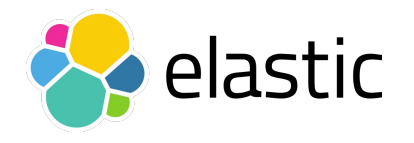

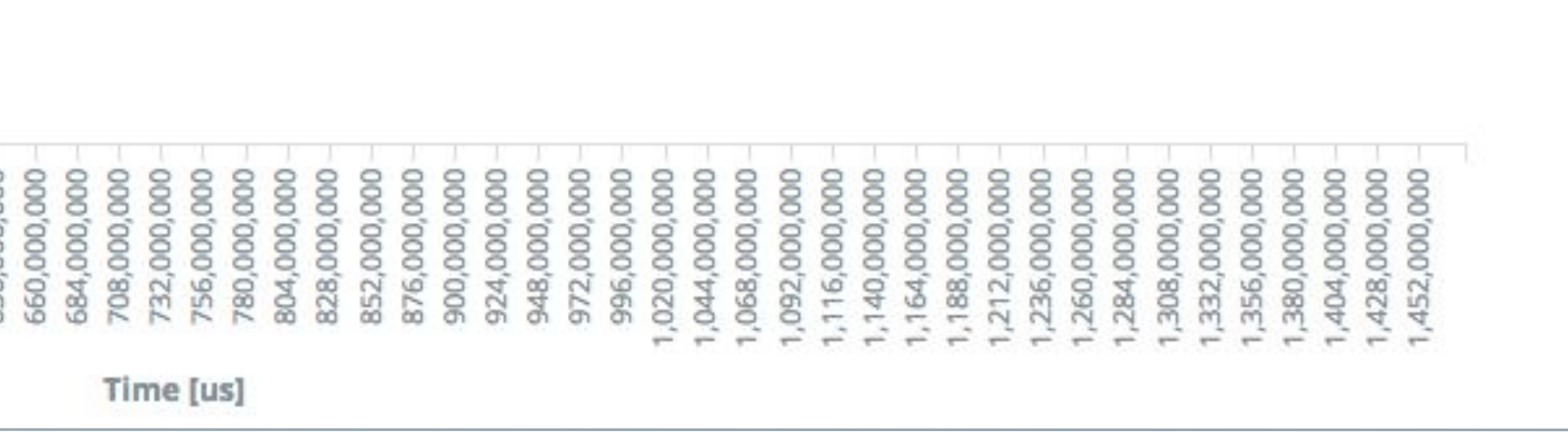

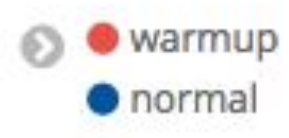

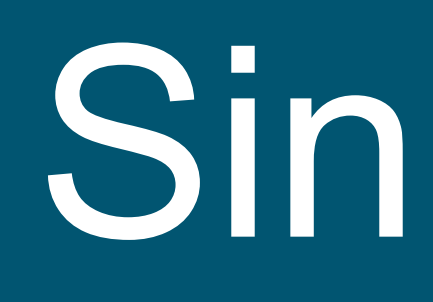

## Hit it as hard as possible

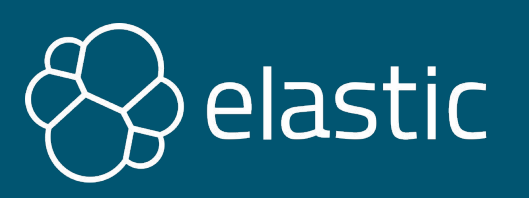

# Sin Three

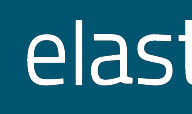

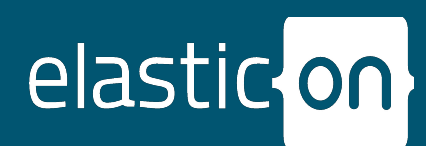

# Waiting Time

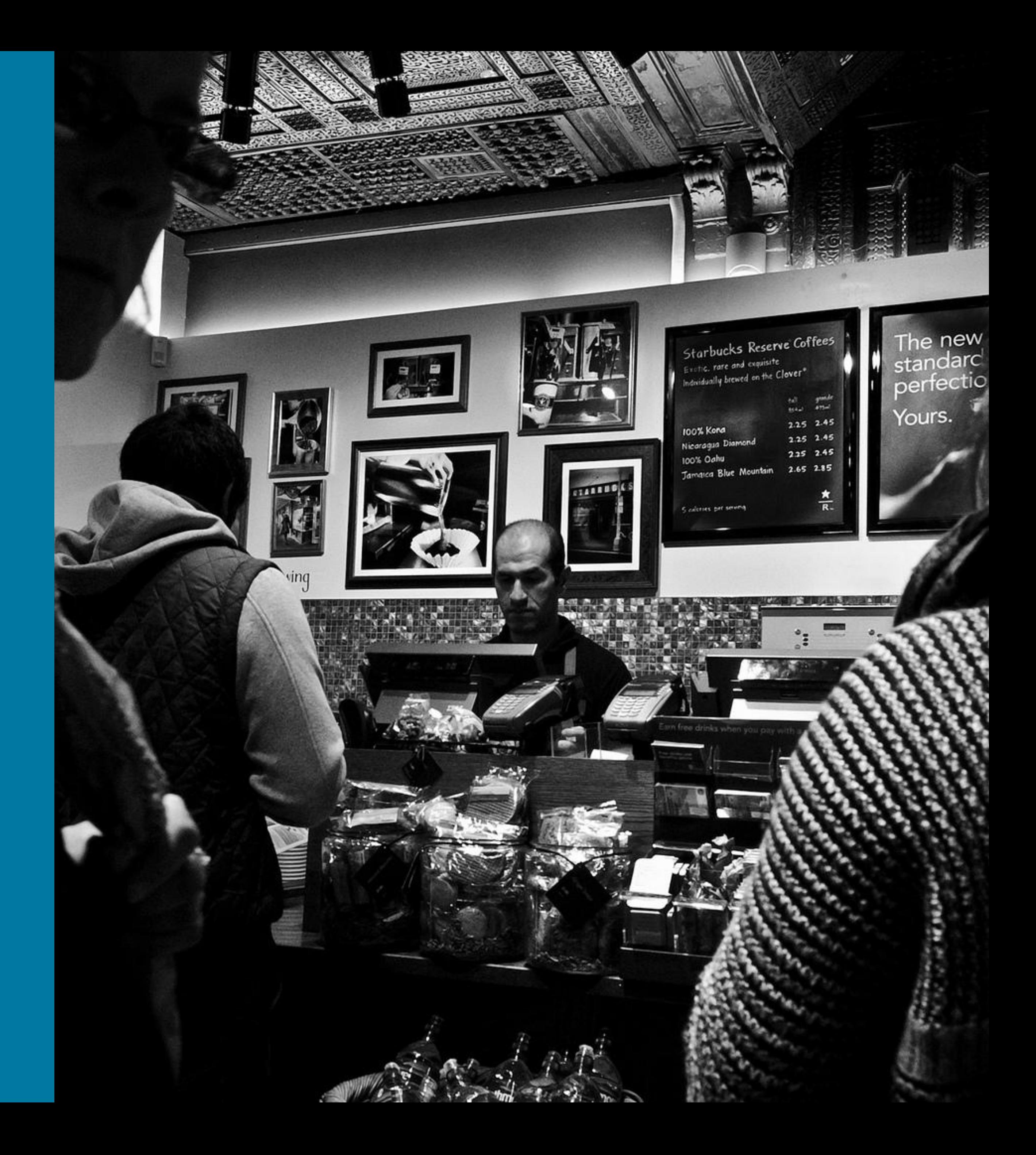

## Service Time

![](_page_16_Picture_2.jpeg)

![](_page_17_Picture_2.jpeg)

# Latency = Waiting Time + Service Time

![](_page_18_Picture_2.jpeg)

## Utilisation At 0%: no waiting time

![](_page_19_Picture_2.jpeg)

## Utilisation At 100%: high waiting time

![](_page_20_Picture_2.jpeg)

# Throughput and Utilisation

*Created based on http://robharrop.github.io/maths/performance/2016/02/20/service-latency-and-utilisation.html*

![](_page_21_Picture_4.jpeg)

## Latency...

![](_page_21_Picture_8.jpeg)

## … but at which throughput?

![](_page_21_Figure_2.jpeg)

- Important metrics: Throughput
- Run at maximum throughput
- Watch error rate (bulk rejections, request timeouts) and reduce load if necessary

![](_page_22_Picture_5.jpeg)

![](_page_22_Picture_0.jpeg)

![](_page_22_Picture_9.jpeg)

## Batch Operations (e.g. bulk indexing)

- Important metrics: Latency
- Run at a defined throughput (use production metrics for guidance)
- Latency >> service time is a clear sign of saturation

![](_page_23_Picture_5.jpeg)

![](_page_23_Picture_0.jpeg)

![](_page_23_Picture_10.jpeg)

## Interactive Operations (e.g. searches)

# Measuring Latency

![](_page_24_Picture_12.jpeg)

Modelling Arrivals: Deterministic schedule at 1 query/s

- Simple to understand
- Unrealistic for many scenarios (would require **coordination between users**)
- Tends to produce latency spikes with many clients (requests pile up)

![](_page_24_Figure_5.jpeg)

![](_page_24_Picture_6.jpeg)

# Measuring Latency

![](_page_25_Picture_9.jpeg)

Modelling Arrivals: Poisson schedule at 1 query/s

- Probabilistic: not intuitive at first
- Often more realistic (models **independent users**)

![](_page_25_Figure_4.jpeg)

![](_page_25_Picture_5.jpeg)

# Measuring Latency

![](_page_26_Picture_6.jpeg)

### Deterministic (blue) vs. Poisson (red) with 300 concurrent clients

![](_page_26_Figure_2.jpeg)

![](_page_26_Picture_3.jpeg)

# Sin Four

![](_page_27_Picture_4.jpeg)

![](_page_27_Picture_5.jpeg)

## The Divine Benchmarking Script

![](_page_27_Picture_2.jpeg)

# Newsflash: Benchmarking software has bugs

- Response status code checks (the fast 404)?
- Maximum throughput of your load generator?

![](_page_28_Picture_4.jpeg)

![](_page_28_Picture_7.jpeg)

"It must be correct. After all, it produces numbers with 6 decimal places!"

![](_page_29_Picture_7.jpeg)

## es = Elasticsearch(target\_hosts) while True: sendBulk(es)

![](_page_29_Picture_3.jpeg)

# Example 1: Inappropriate Timeout

### Overwhelming Elasticsearch

![](_page_30_Picture_6.jpeg)

# increase default request timeout es = Elasticsearch(target\_hosts, timeout=60) while True: sendBulk(es)

![](_page_30_Picture_3.jpeg)

# Example 1: Inappropriate Timeout

Overwhelming Elasticsearch

# Example 2: Contention in Elasticsearch?

![](_page_31_Picture_6.jpeg)

More clients, less load?

![](_page_31_Picture_42.jpeg)

![](_page_31_Picture_3.jpeg)

# Example 2: Contention in the Load Generator!

![](_page_32_Picture_6.jpeg)

### More clients, less load?

![](_page_32_Figure_2.jpeg)

![](_page_32_Picture_3.jpeg)

![](_page_33_Picture_6.jpeg)

curl --data "\${query}" "http://es:9200/cars/\_search" &

## while read -r query do done < popular\_car\_queries.txt

![](_page_33_Picture_2.jpeg)

# Example 3: Let's query

# Be critical

- Don't trust any random script
- Stress-test your load generator
- Cross-check behavior on network level (Wireshark)
- Test error scenarios (e.g. 404s)

![](_page_34_Picture_6.jpeg)

35

![](_page_34_Picture_9.jpeg)

## Check, check and then check again

# Sin Five

![](_page_35_Picture_4.jpeg)

![](_page_35_Picture_5.jpeg)

## Unnoticed accidental bottlenecks

![](_page_35_Picture_2.jpeg)

![](_page_36_Picture_7.jpeg)

Check every subcomponent

![](_page_36_Picture_2.jpeg)

![](_page_36_Picture_3.jpeg)

![](_page_36_Picture_4.jpeg)

![](_page_37_Picture_8.jpeg)

More nodes: No throughput gains?

![](_page_37_Picture_39.jpeg)

![](_page_37_Picture_4.jpeg)

## **Elasticsearch Node Count Median Throughput [docs/s]** 1 1.300 2 2.600 3 2.600

![](_page_38_Picture_6.jpeg)

![](_page_38_Figure_2.jpeg)

![](_page_38_Picture_3.jpeg)

Example: Check network bandwidth with ifstat

![](_page_39_Picture_6.jpeg)

![](_page_39_Figure_1.jpeg)

![](_page_39_Picture_2.jpeg)

### 12:16:35 751.95 193469.0 # 1 Gbit link would be saturated

## Retry with a 10 Gbit card Are you stressing the right component?

![](_page_40_Picture_6.jpeg)

### Check **every** subcomponent

![](_page_40_Figure_2.jpeg)

![](_page_40_Picture_3.jpeg)

- Example approach: USE method by Brendan Gregg [\(http://www.brendangregg.com/usemethod.html\)](http://www.brendangregg.com/usemethod.html)
	- **U**tilization
	- **S**aturation
	- **E**rrors

![](_page_41_Picture_6.jpeg)

![](_page_41_Picture_10.jpeg)

## Check methodically

![](_page_42_Picture_0.jpeg)

![](_page_42_Picture_2.jpeg)

# Sin Six

Chaos

![](_page_42_Picture_5.jpeg)

![](_page_42_Picture_6.jpeg)

## **A recipe for disaster**

![](_page_43_Picture_2.jpeg)

![](_page_43_Picture_3.jpeg)

![](_page_43_Picture_4.jpeg)

![](_page_43_Picture_5.jpeg)

# *I'll update Elasticsearch … … and the Java version.*

![](_page_44_Picture_2.jpeg)

![](_page_44_Picture_3.jpeg)

# One Step at a Time

![](_page_45_Picture_6.jpeg)

known stable state

![](_page_45_Picture_3.jpeg)

![](_page_45_Picture_1.jpeg)

![](_page_46_Picture_2.jpeg)

![](_page_46_Picture_3.jpeg)

![](_page_46_Picture_4.jpeg)

# *What did I do to get these results?*

![](_page_46_Picture_1.jpeg)

![](_page_47_Picture_2.jpeg)

# Document Everything

```
{
  "environment": "nightly",
  "trial-timestamp": "20180201T210054Z",
   "@timestamp": 1517544210265,
   "name": "cpu_utilization_1s",
  "value": 799.4,
  "unit": "%",
  "sample-type": "normal",
  "track": "nyc_taxis",
  "car": "4gheap",
   "meta": {
     "distribution_version": "7.0.0-alpha1",
     "source_revision": "df1c696",
     "node_name": "rally-node-0",
     "host_name": "192.168.14.3",
     "cpu_model": "Intel(R) Core(TM) i7-7700 CPU @ 3.60GHz",
     "os_name": "Linux",
     "os_version": "4.10.0-42-generic",
     "jvm_vendor": "Oracle Corporation",
     "jvm_version": "1.8.0_131"
 }
}
```
![](_page_48_Picture_2.jpeg)

![](_page_48_Picture_4.jpeg)

## Example metrics record

# Sin Seven

![](_page_49_Picture_4.jpeg)

![](_page_49_Picture_5.jpeg)

![](_page_49_Picture_0.jpeg)

## Denying Statistics

![](_page_49_Picture_2.jpeg)

# Our Benchmark Results

![](_page_50_Picture_10.jpeg)

### Are we done yet?

![](_page_50_Figure_3.jpeg)

![](_page_50_Picture_4.jpeg)

![](_page_50_Picture_5.jpeg)

### Throughput of bulk-index

![](_page_50_Picture_7.jpeg)

# Example: Indexing Throughput Distribution

![](_page_51_Picture_6.jpeg)

## Lots of trial runs in identical conditions

![](_page_51_Figure_2.jpeg)

![](_page_51_Picture_3.jpeg)

# Mitigating run-to-run variation

![](_page_52_Picture_10.jpeg)

## Statistical Significance Tests

- Control every variable that you can (see "reducing noise")
- Run-to-run variation is a fact: lots of moving parts
- Multiple trial runs (> 30) and statistical significance tests (e.g. t-test)

![](_page_52_Picture_5.jpeg)

- Median, mean, mode: So many possibilities to choose! Median is robust against outliers
- Report also at least minimum and maximum so readers get a feeling of the degree of variance

![](_page_53_Picture_3.jpeg)

## Summarizing Results General Tips

![](_page_53_Picture_8.jpeg)

## Summarizing Results **Latency**

- The meaningless mean: Half of the samples are **worse** than the mean. Use percentiles.
- False accuracy: Cannot calculate a 99.99th percentile from 10 samples
- Don't assume normal distribution: latency is usually multi-modal (fast path / slow path)

![](_page_54_Picture_4.jpeg)

![](_page_54_Picture_8.jpeg)

# Summary & Outlook

![](_page_55_Picture_1.jpeg)

![](_page_55_Picture_2.jpeg)

![](_page_55_Picture_3.jpeg)

- 1. Benchmarks run in production-like environment
- 2. Warmup is considered
- 3. Workload modelled correctly
- 4. Load test driver checked
- 5. No accidental bottlenecks
- 6. Structured benchmarking process
- 7. Results are checked for statistical significance

![](_page_56_Picture_8.jpeg)

# Ben is happy

![](_page_56_Picture_11.jpeg)

- Macrobenchmarking tool Rally: <https://github.com/elastic/rally>
- Rally implements many best practices that we covered in this talk
- Everything is open source: Tooling and data
- Everything is public: system configuration and detailed results

![](_page_57_Picture_5.jpeg)

![](_page_57_Picture_6.jpeg)

# How do we benchmark at Elastic?

![](_page_57_Picture_12.jpeg)

## **Japanese Proverb**

![](_page_58_Picture_5.jpeg)

![](_page_58_Picture_6.jpeg)

![](_page_58_Picture_3.jpeg)

# *Fall Seven Times, Stand Up Eight.*

![](_page_58_Picture_1.jpeg)

![](_page_58_Picture_2.jpeg)

![](_page_59_Picture_2.jpeg)

elastic on TOUR

![](_page_59_Picture_4.jpeg)

Questions? AMA Booth *or* Birds of a Feather (starting 3:30 pm)

![](_page_60_Picture_0.jpeg)

![](_page_60_Picture_1.jpeg)

**www.elastic.co**

# Reference Material

![](_page_61_Picture_16.jpeg)

## Further Reading

- Sin 1: On issuing TRIM: <https://www.elastic.co/blog/is-your-elasticsearch-trimmed>
- Sin 3: "Relating Service Utilization to Latency" by Rob Harrop: <http://robharrop.github.io/maths/performance/2016/02/20/service-latency-and-utilisation.html>
- Sin 3: "The Queueing Knee" by Baron Schwartz: <https://www.xaprb.com/blog/queueing-knee-tangent/>
- Sin 5: USE Method by Brendan Gregg:<http://www.brendangregg.com/usemethod.html>
- Sin 7: How not to measure latency by Gil Tene: <https://www.youtube.com/watch?v=lJ8ydIuPFeU>

![](_page_61_Picture_7.jpeg)

# Reference Material

## Image Credits 1/2

- [Upgrade](https://www.flickr.com/photos/gato-gato-gato/3149979415/) by [gato-gato-gato](https://www.flickr.com/photos/gato-gato-gato) (license: [CC BY-NC-ND 2.0](https://creativecommons.org/licenses/by-nc-nd/2.0/))
- **[Oregon Dunes National Recreation Area](https://www.flickr.com/photos/theocrazzolara/32882955525/) by [Theo Crazzolara](https://www.flickr.com/photos/theocrazzolara/) (license: [CC BY 2.0](https://creativecommons.org/licenses/by/2.0/))**
- [Paperwork](https://www.flickr.com/photos/erix/15151598439/) by [Erich Ferdinand](https://www.flickr.com/photos/erix/) (license: [CC BY 2.0](https://creativecommons.org/licenses/by/2.0/))
- [Coffee](https://www.flickr.com/photos/fbohac/7576069660/) by [Fil.Al](https://www.flickr.com/photos/fbohac/) (license: [CC BY 2.0](https://creativecommons.org/licenses/by/2.0/))
- [I miss coffee](https://www.flickr.com/photos/danielygo/11198070073/) by [Daniel Go](https://www.flickr.com/photos/danielygo/) (license: [CC BY-NC 2.0](https://creativecommons.org/licenses/by-nc/2.0/))

![](_page_62_Picture_7.jpeg)

![](_page_62_Picture_10.jpeg)

# Reference Material

![](_page_63_Picture_10.jpeg)

### Image Credits 2/2

- [It's about the coffee](https://www.flickr.com/photos/neilmoralee/8179963297/) by [Neil Moralee](https://www.flickr.com/photos/neilmoralee/) (license: [CC BY-NC-ND 2.0](https://creativecommons.org/licenses/by-nc-nd/2.0/))
- [On an adventure](https://www.flickr.com/photos/dirkdallas/14988429720/) by [Dirk Dallas](https://www.flickr.com/photos/dirkdallas/) (license: [CC BY-NC 2.0](https://creativecommons.org/licenses/by-nc/2.0/))
- [Traffic Jam](https://www.flickr.com/photos/lorenz_markus/17449315008/) by [lorenz.markus97](https://www.flickr.com/photos/lorenz_markus/) (license: [CC BY 2.0\)](https://creativecommons.org/licenses/by/2.0/)
- [Swirl me back home](https://www.flickr.com/photos/cobrasick/5297980956/) by [Nick Fisher](https://www.flickr.com/photos/cobrasick/) (license: [CC BY-ND 2.0](https://creativecommons.org/licenses/by-nd/2.0/))

![](_page_63_Picture_6.jpeg)

**Except where otherwise noted, this work is licensed under http://creativecommons.org/licenses/by-nd/4.0/**

**Creative Commons and the double C in a circle are registered trademarks of Creative Commons in the United States and other countries. Third party marks and brands are the property of their respective holders.**

![](_page_64_Picture_4.jpeg)

![](_page_64_Picture_7.jpeg)

## Please attribute Elastic with a link to elastic.co

![](_page_64_Picture_1.jpeg)